# The Math Class and Mathematical Functions

Hui Chen

Department of Computer & Information Science

Brooklyn College

# **Objectives**

• To solve mathematics problems by using the methods in the **Math** class (§4.2).

# **Outline**

- Constants and methods in the Math class
	- Constants
	- Trigonometric Methods
	- Exponent Methods
	- Rounding Methods
	- min, max, abs, and random Methods
- Example programming problem

# Mathematical Functions

- **Math** class defines
	- methods for performing common mathematical functions.
	- mathematical constants

### The Math Class

- Constants:
	- PI
	- $\bullet$  F
- Methods (static/class methods):
	- Trigonometric Methods
	- **Exponent Methods**
	- Rounding Methods
	- min, max, abs, and random Methods

# Trigonometric Methods

- toDegrees(double radian)
- toRadians(double degrees)
- sin(double a)
- cos(double a)
- tan(double a)
- acos(double a)
- asin(double a)
- atan(double a)

# Exponent Methods

- exp(double a)
	- Returns e raised to the power of a.
- log(double a)
	- Returns the natural logarithm of a.
- log10(double a)
	- Returns the 10-based logarithm of a.
- pow(double a, double b)
	- Returns a raised to the power of b.
- sqrt(double a)
	- Returns the square root of a.

# Rounding Methods

- double ceil(double x)
	- x rounded up to its nearest integer. This integer is returned as a double value.
- double floor(double x)
	- x is rounded down to its nearest integer. This integer is returned as a double value.
- double rint(double x)
	- x is rounded to its nearest integer. If x is equally close to two integers, the even one is returned as a double.
- int round(float x)
	- Return (int)Math.floor(x+0.5).
- long round(double x)
	- Return (long)Math.floor(x+0.5).

#### min, max, abs

- max(a, b)and min(a, b)
	- Returns the maximum or minimum of two parameters.
- abs(a)
	- Returns the absolute value of the parameter.
- random()
	- Returns a random double value in the range [0.0, 1.0).

#### The random Method

- Generates a random double value greater than or equal to 0.0 and less than 1.0 ( $0 \leq Math.random()$  $\leq 1.0$
- Have we use it before?

# More Examples of the Random Method

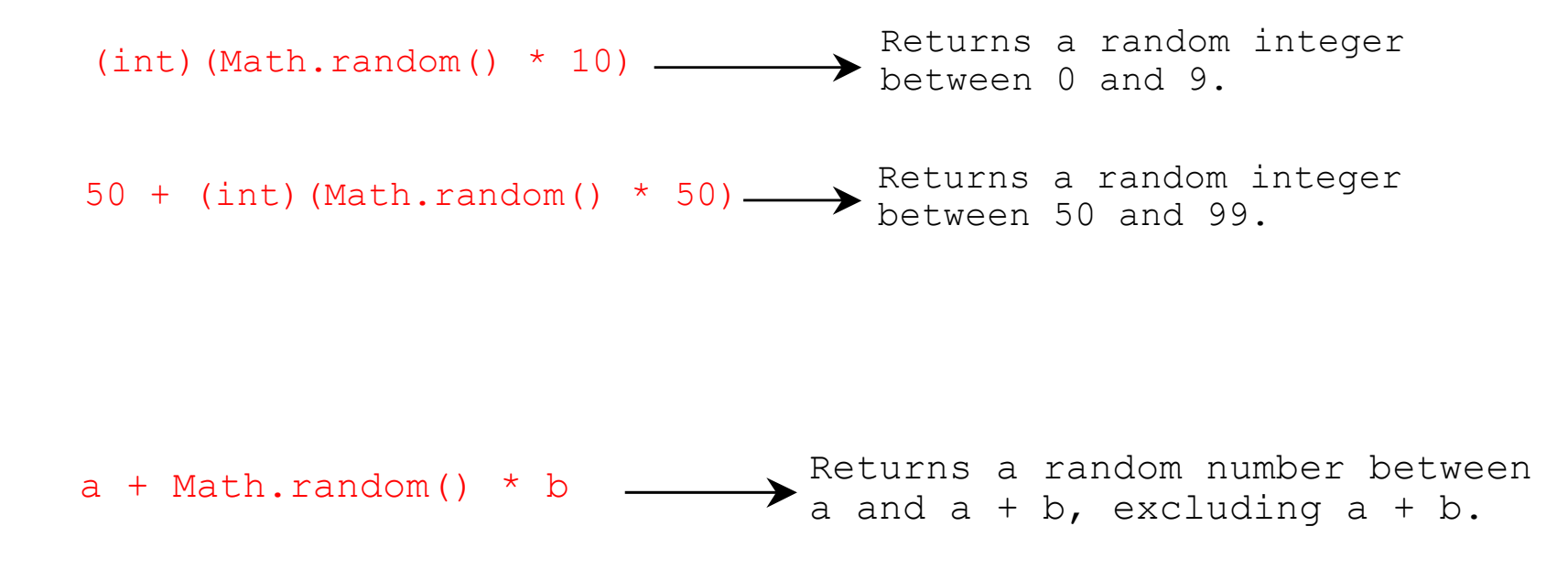

# Problem. Computing Angles of a **Triangle**

• Write a program that prompts the user to enter the x- and y-coordinates of the three corner points in a triangle and then displays the triangle's angles.

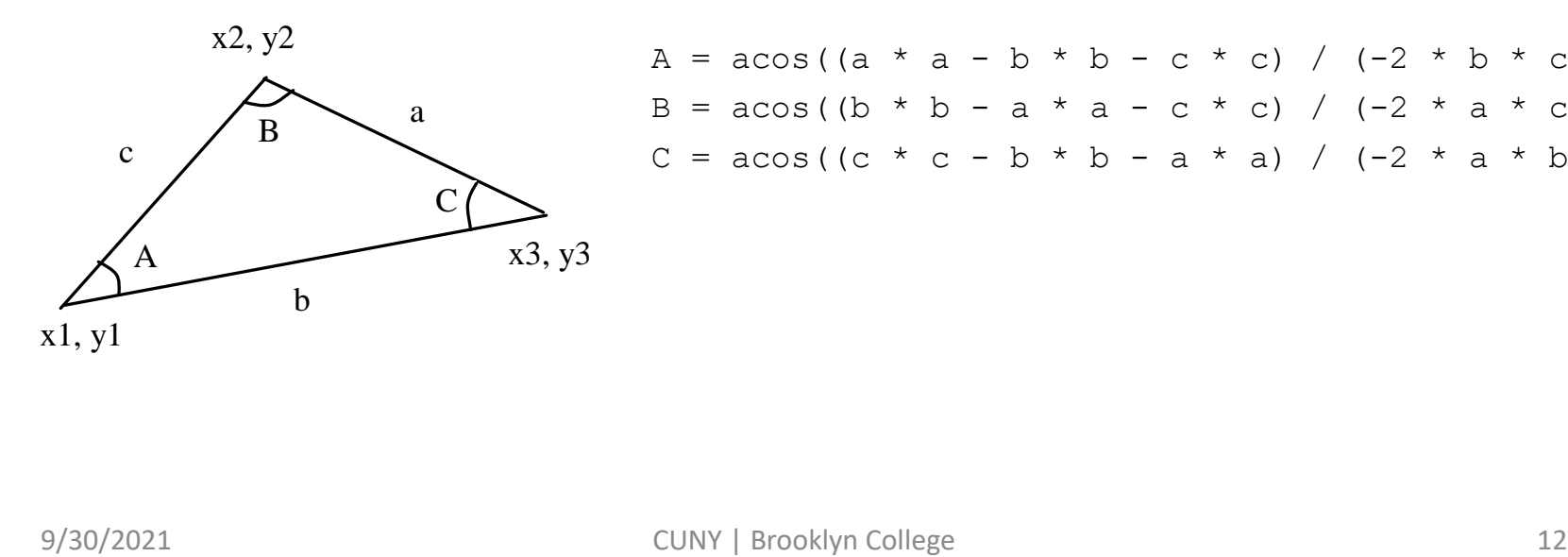

 $A = a \cos((a * a - b * b - c * c) / (-2 * b * c))$  $B = a \cos((b * b - a * a - c * c) / (-2 * a * c))$  $C = a \cos((c * c - b * b - a * a) / (-2 * a * b))$ 

## Questions?